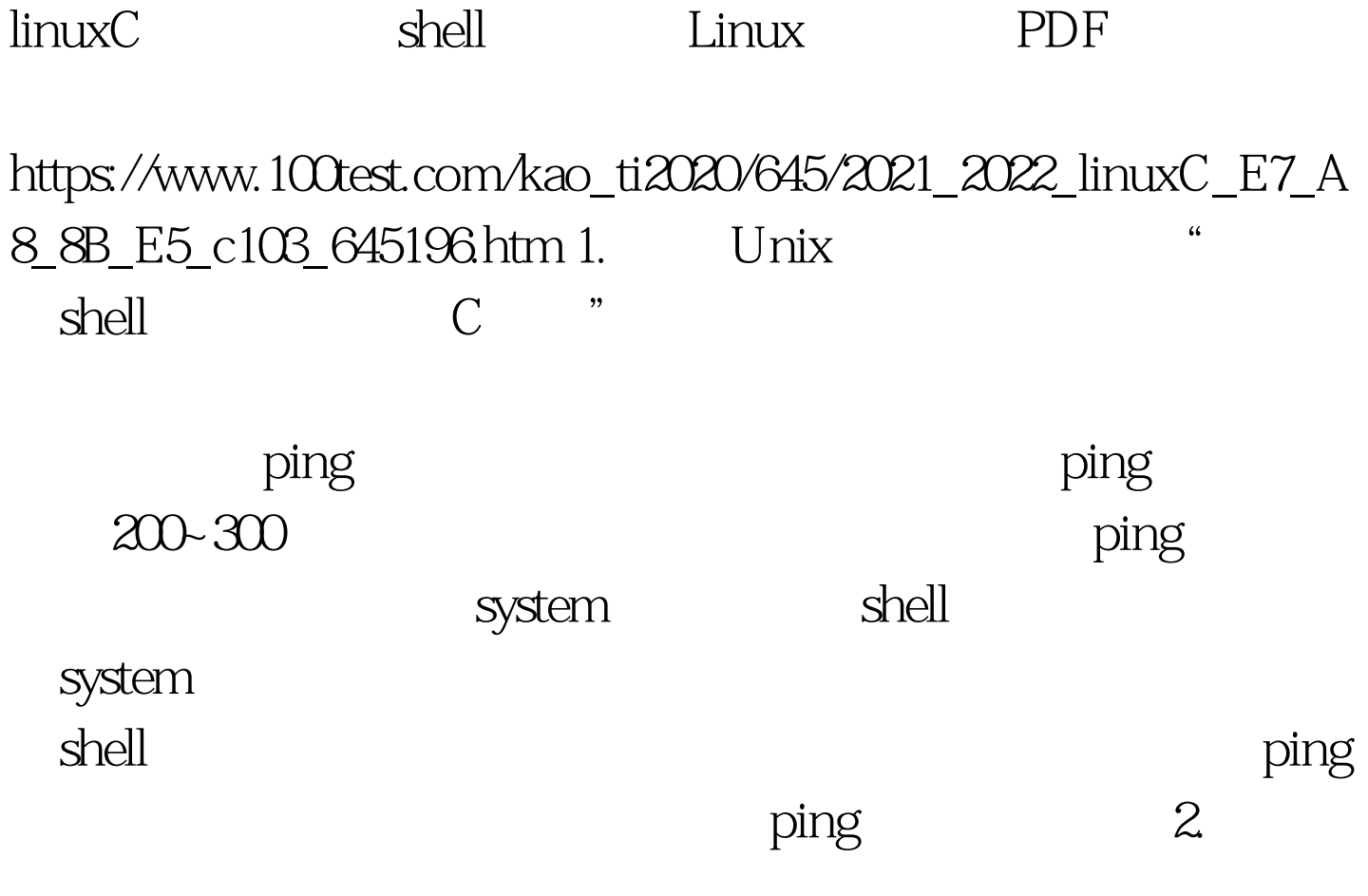

## 令执行结果,代码如下所示: #define CMD\_STR\_LEN 100Test

www.100test.com